## **Table of Contents**

## Contents

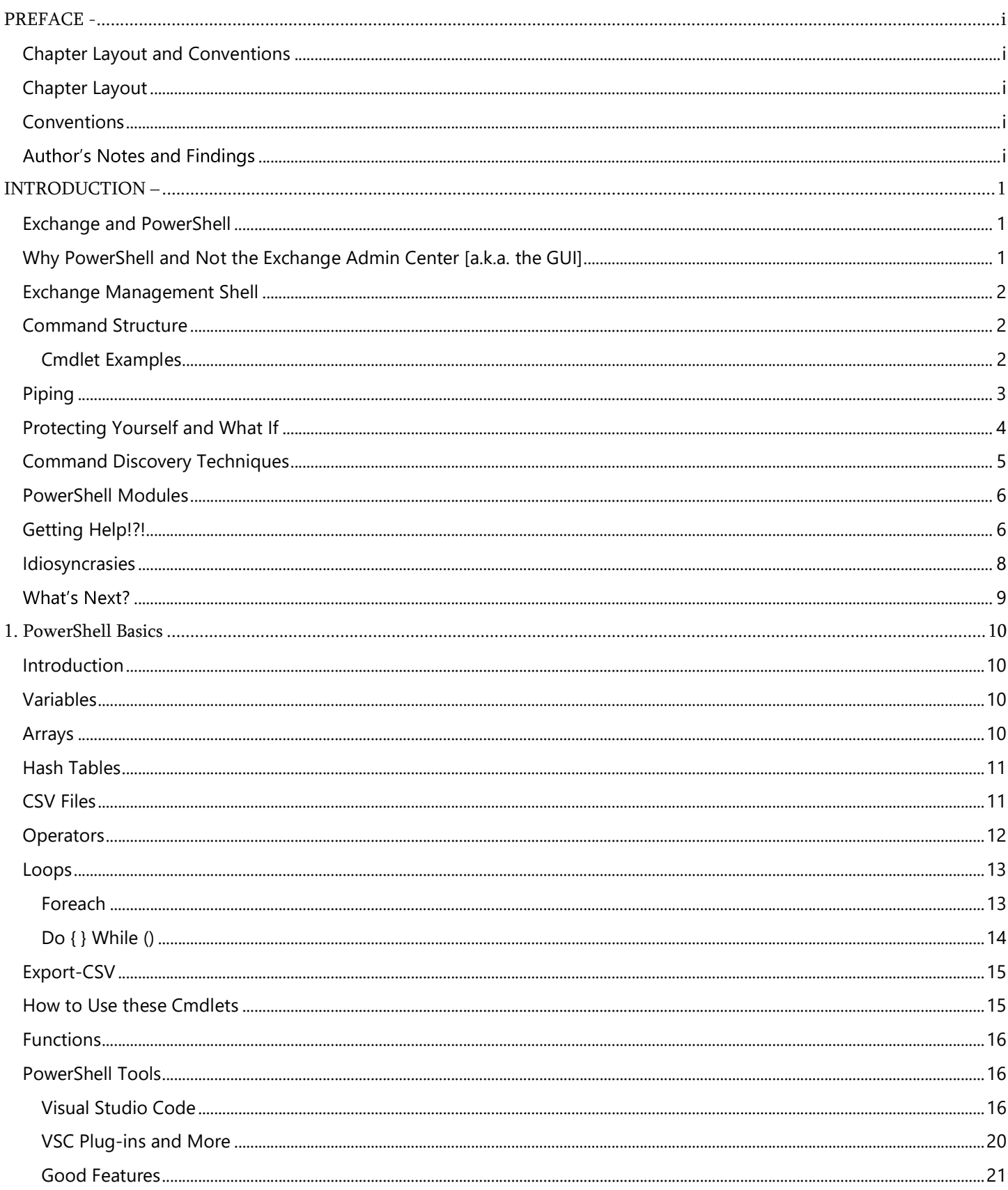

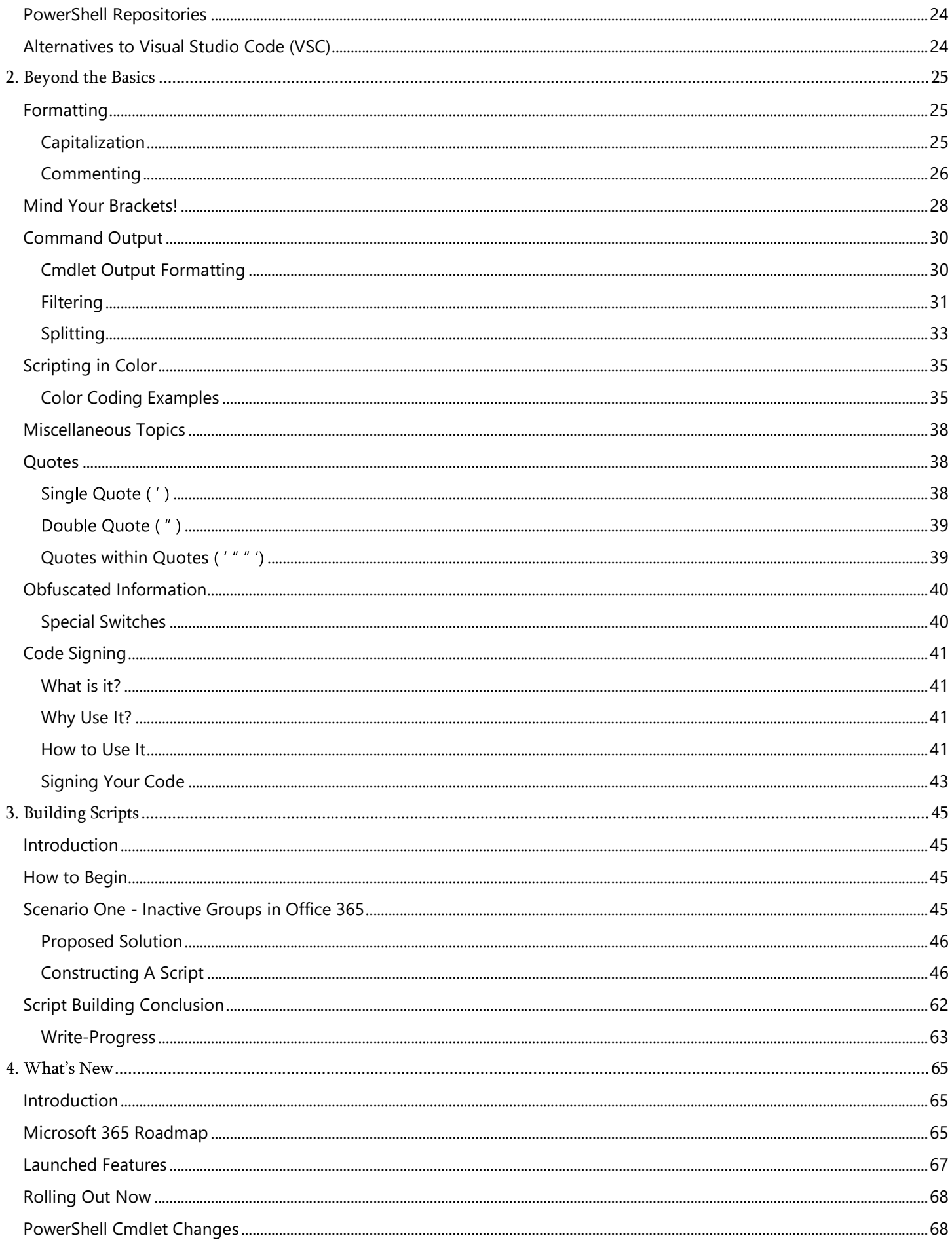

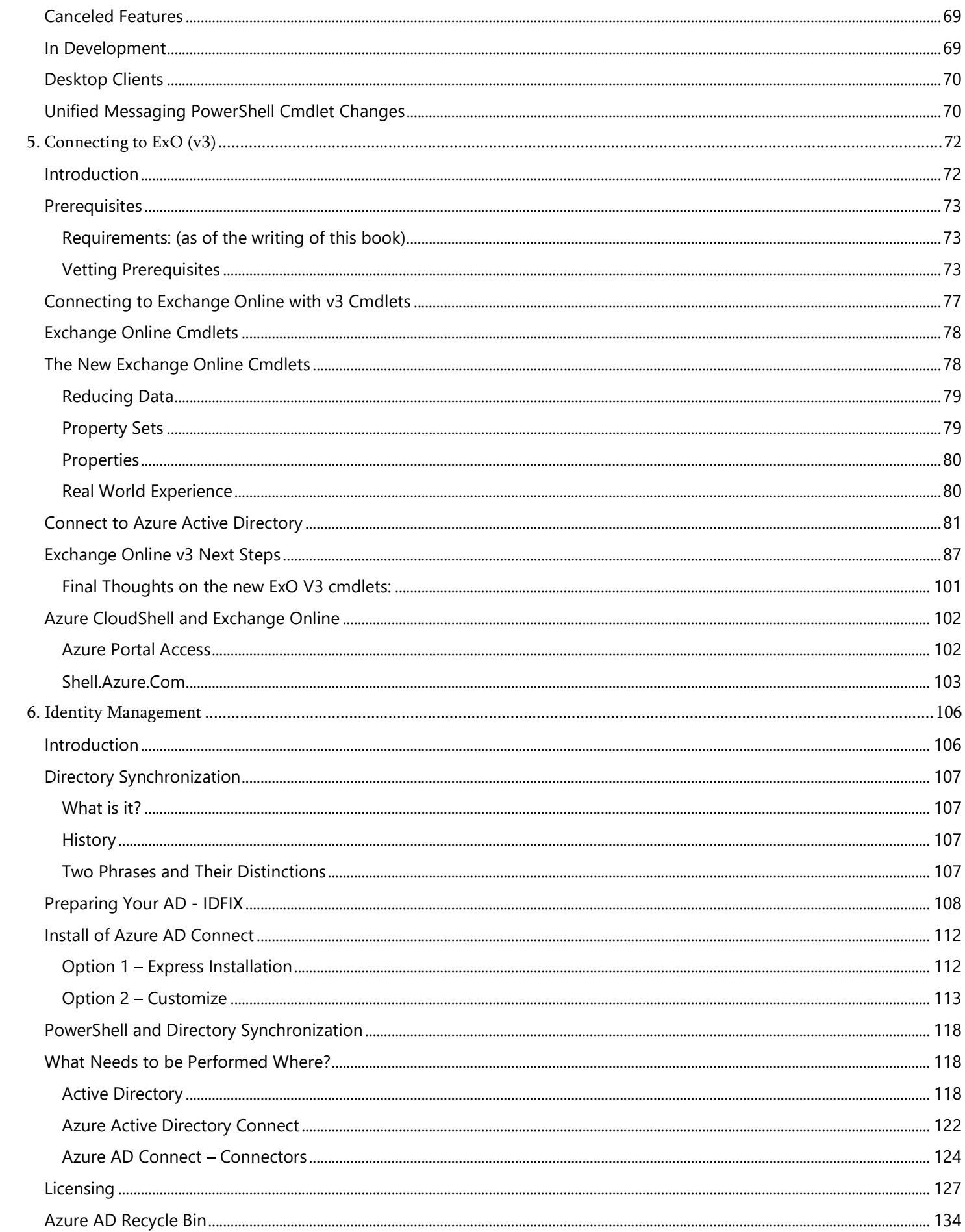

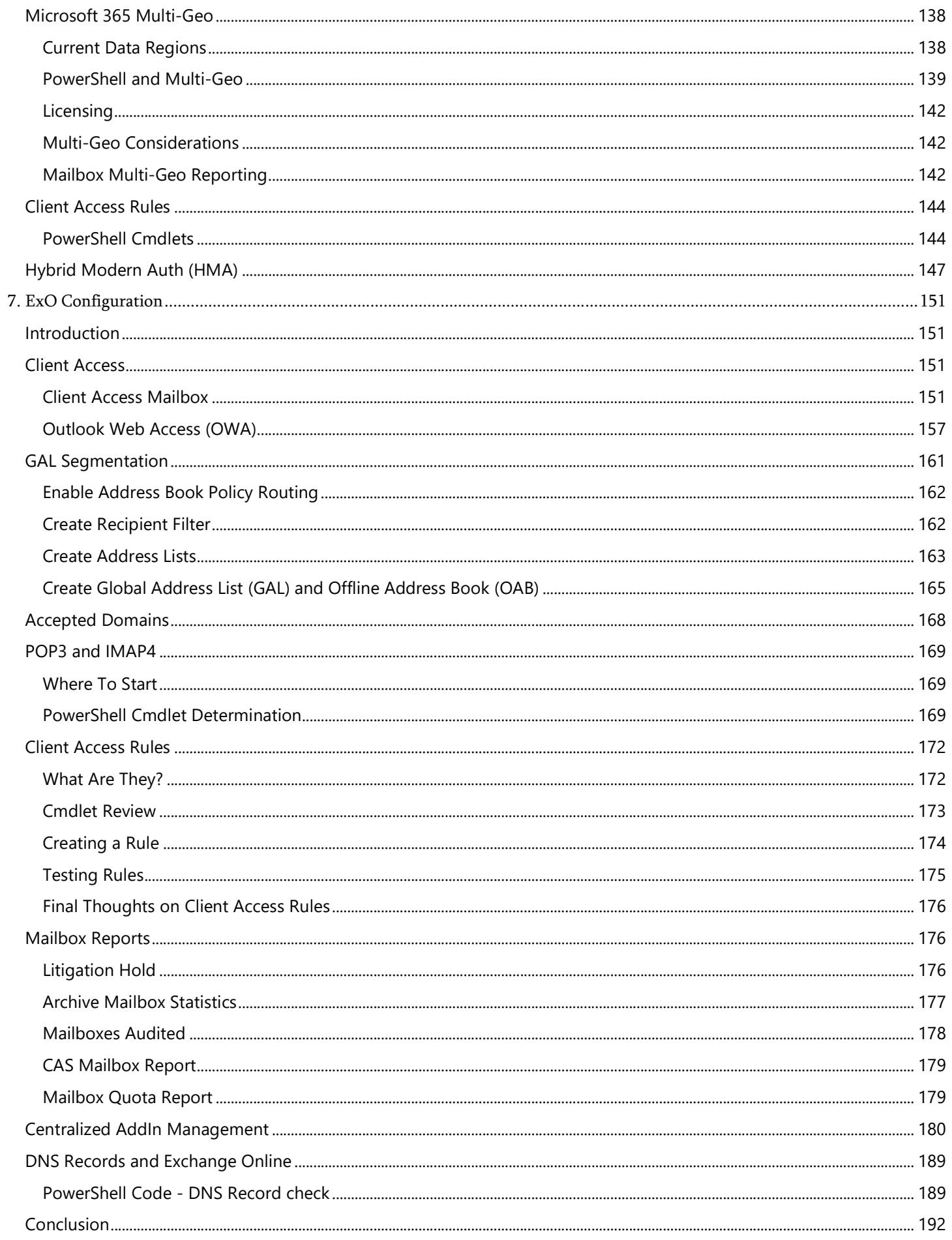

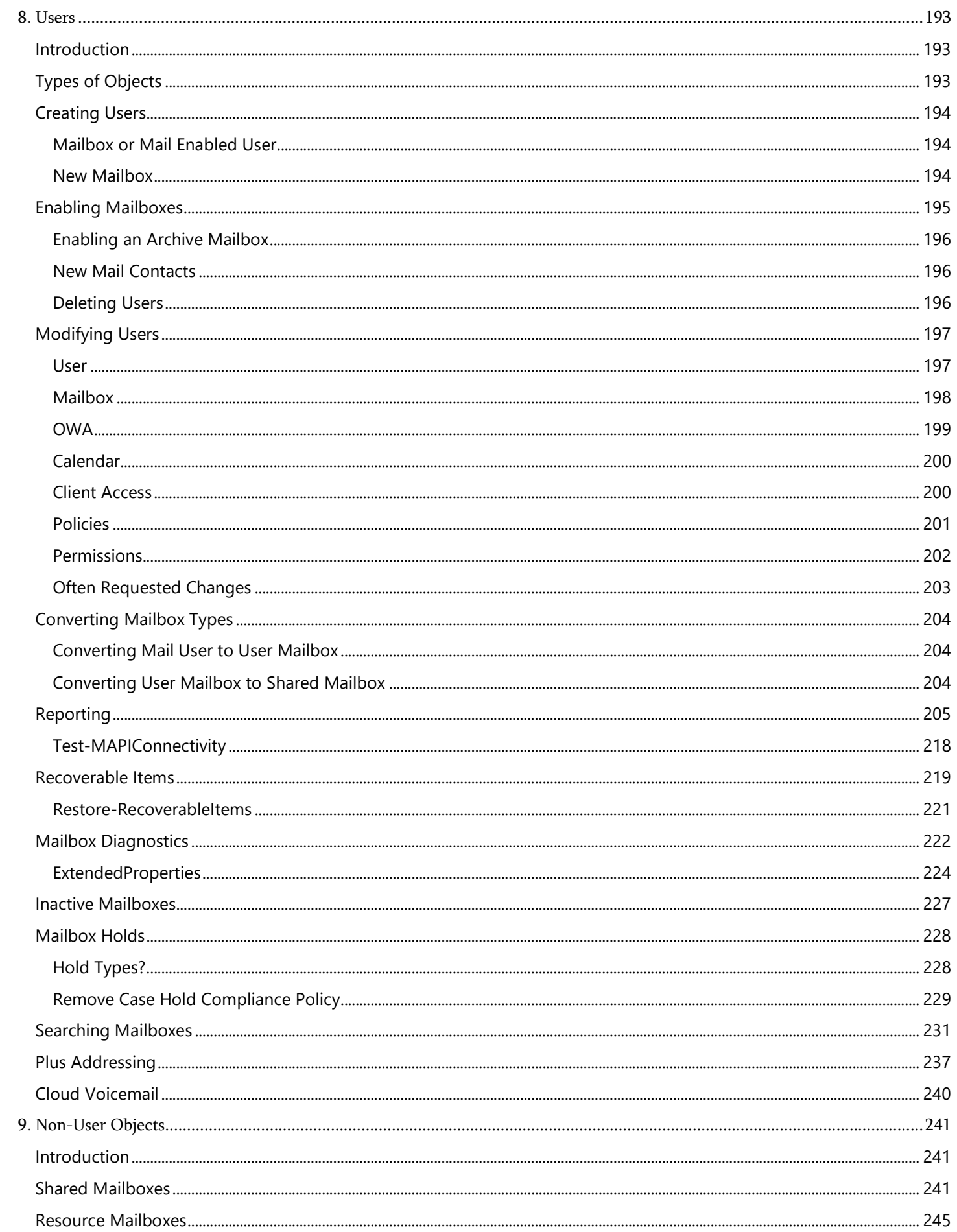

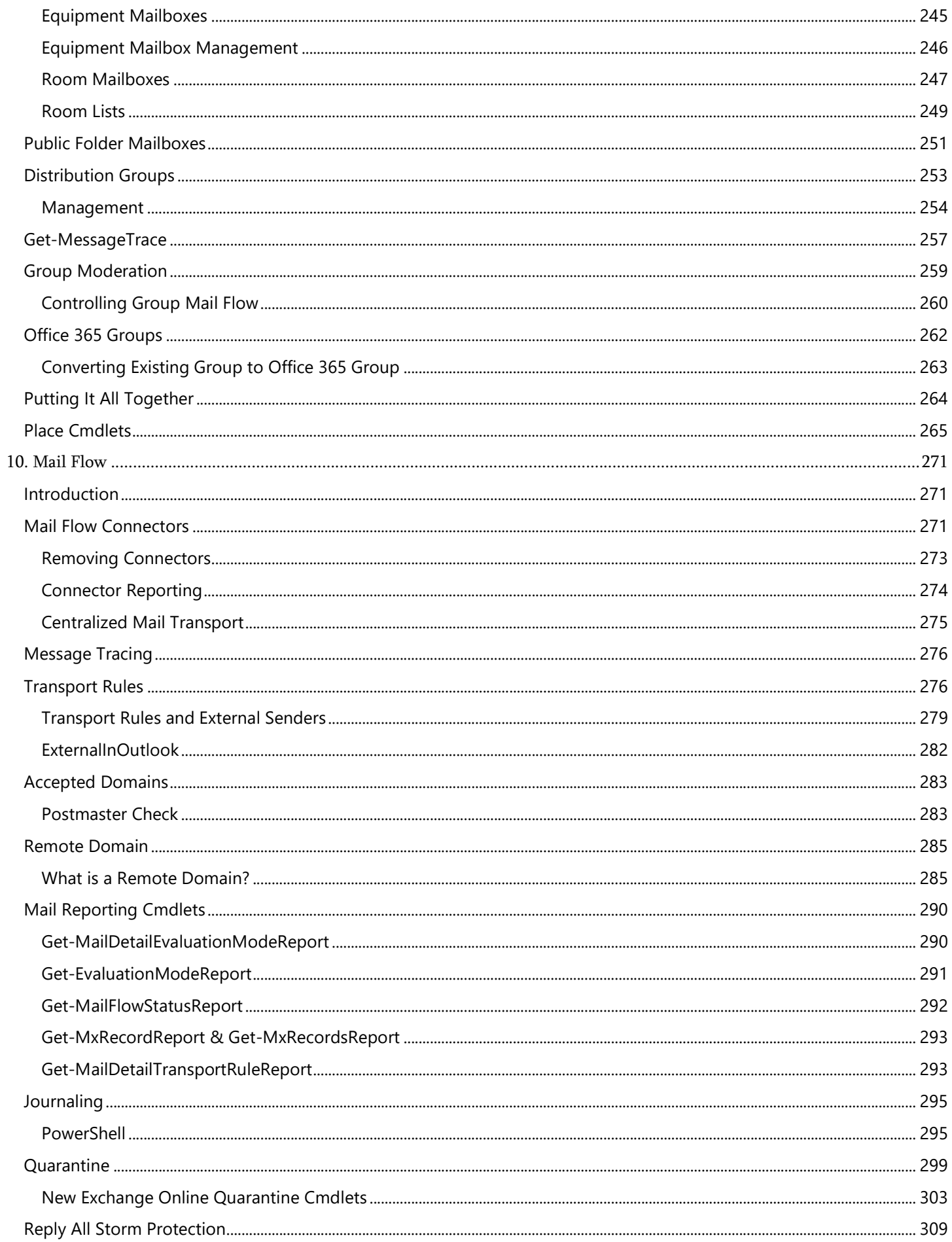

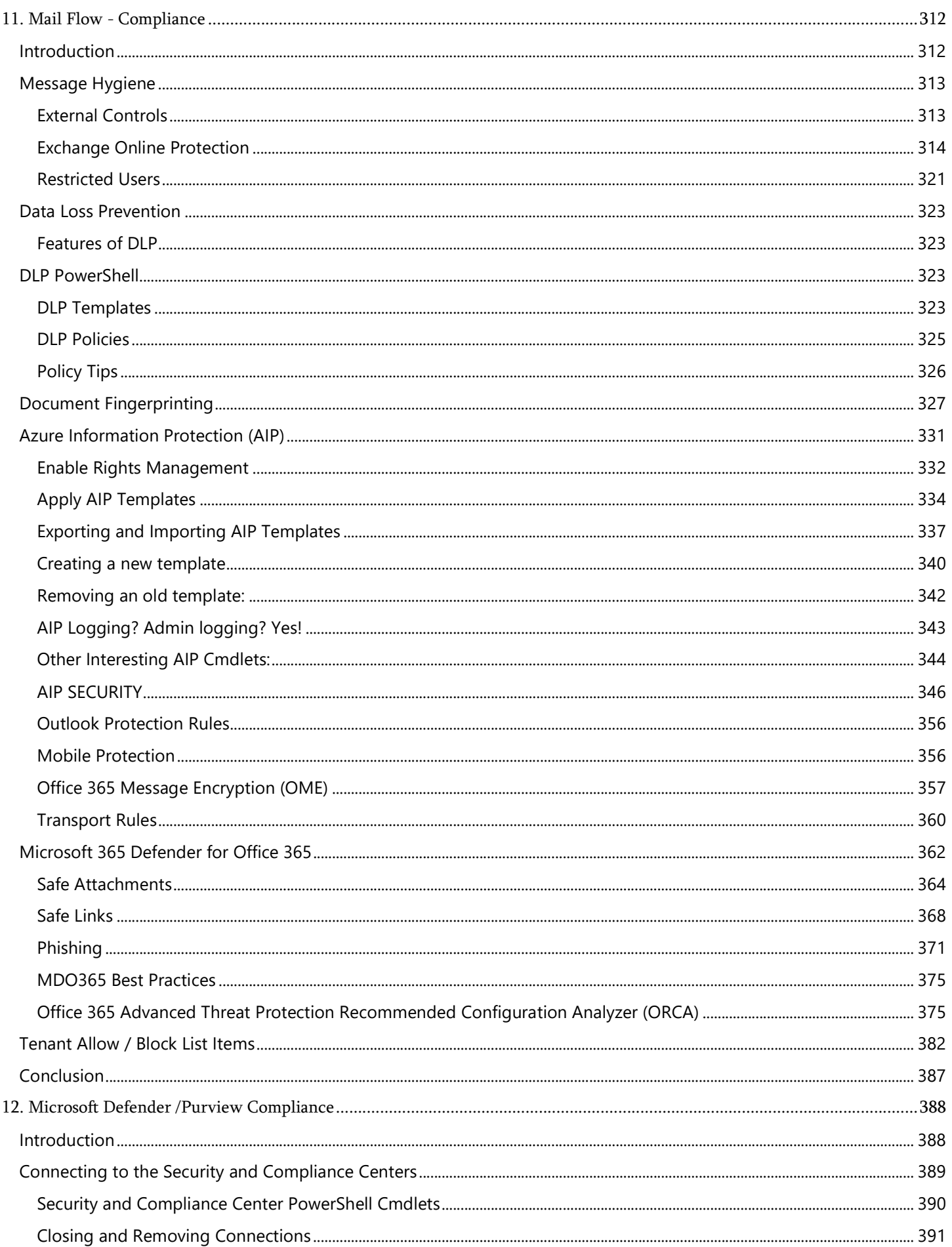

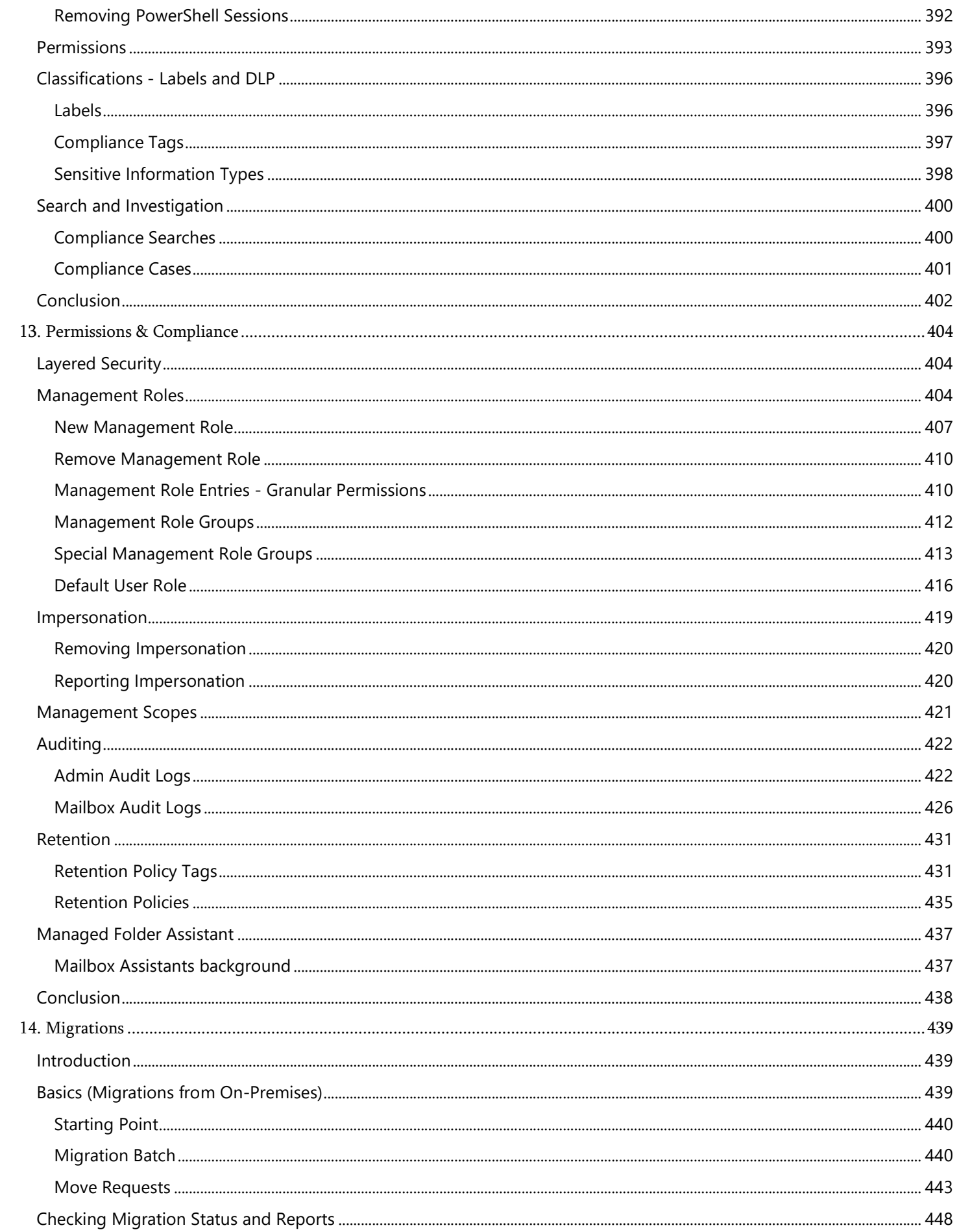

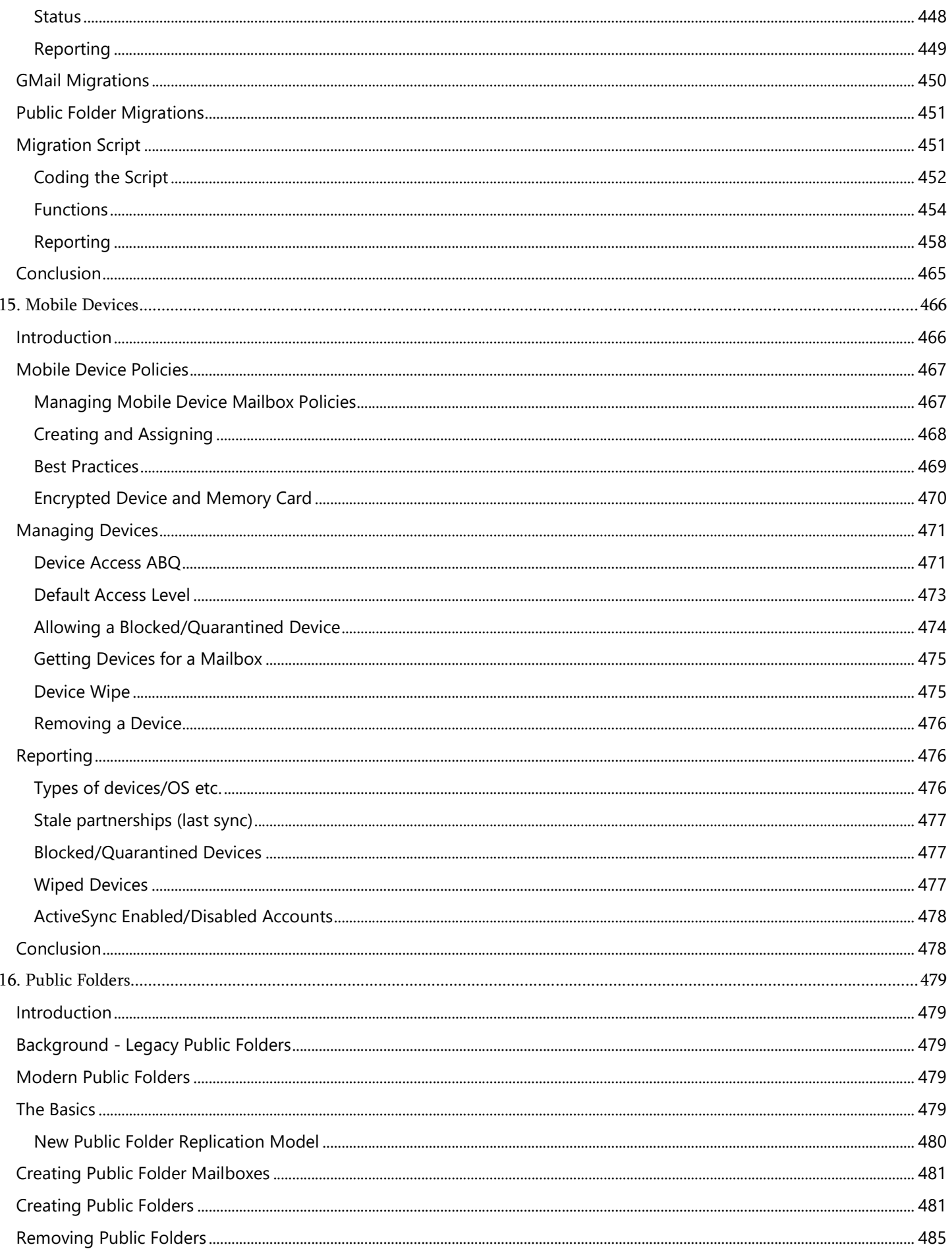

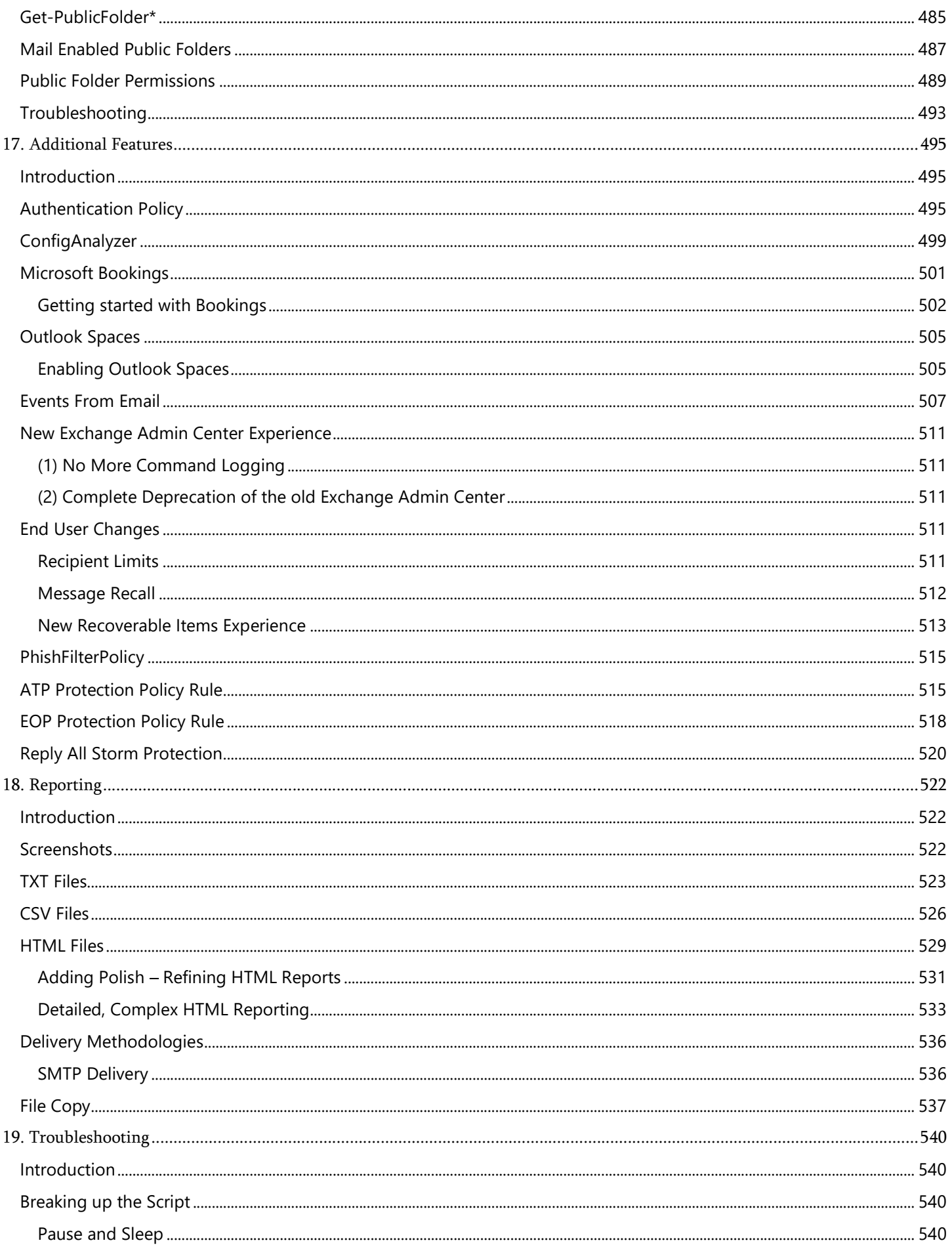

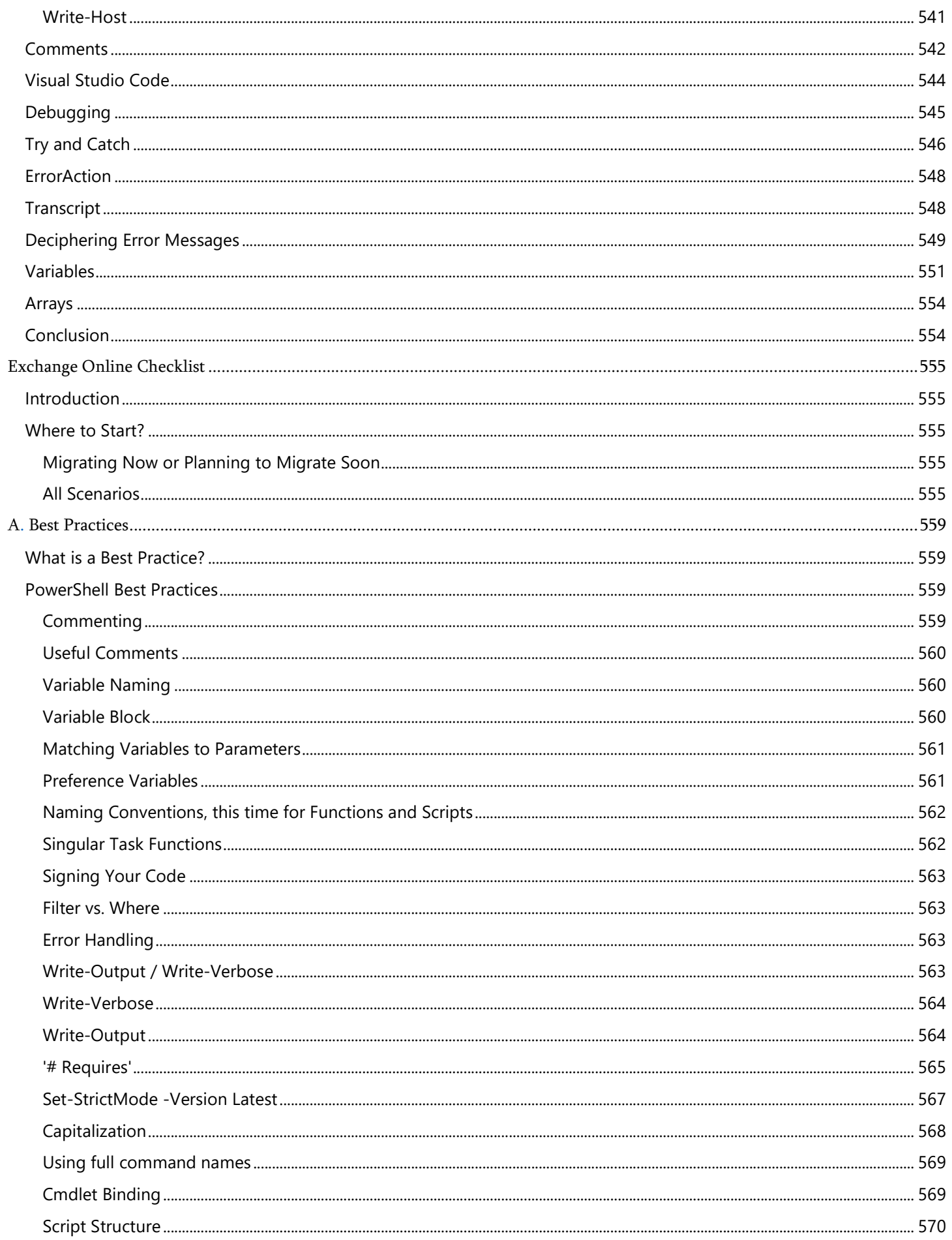

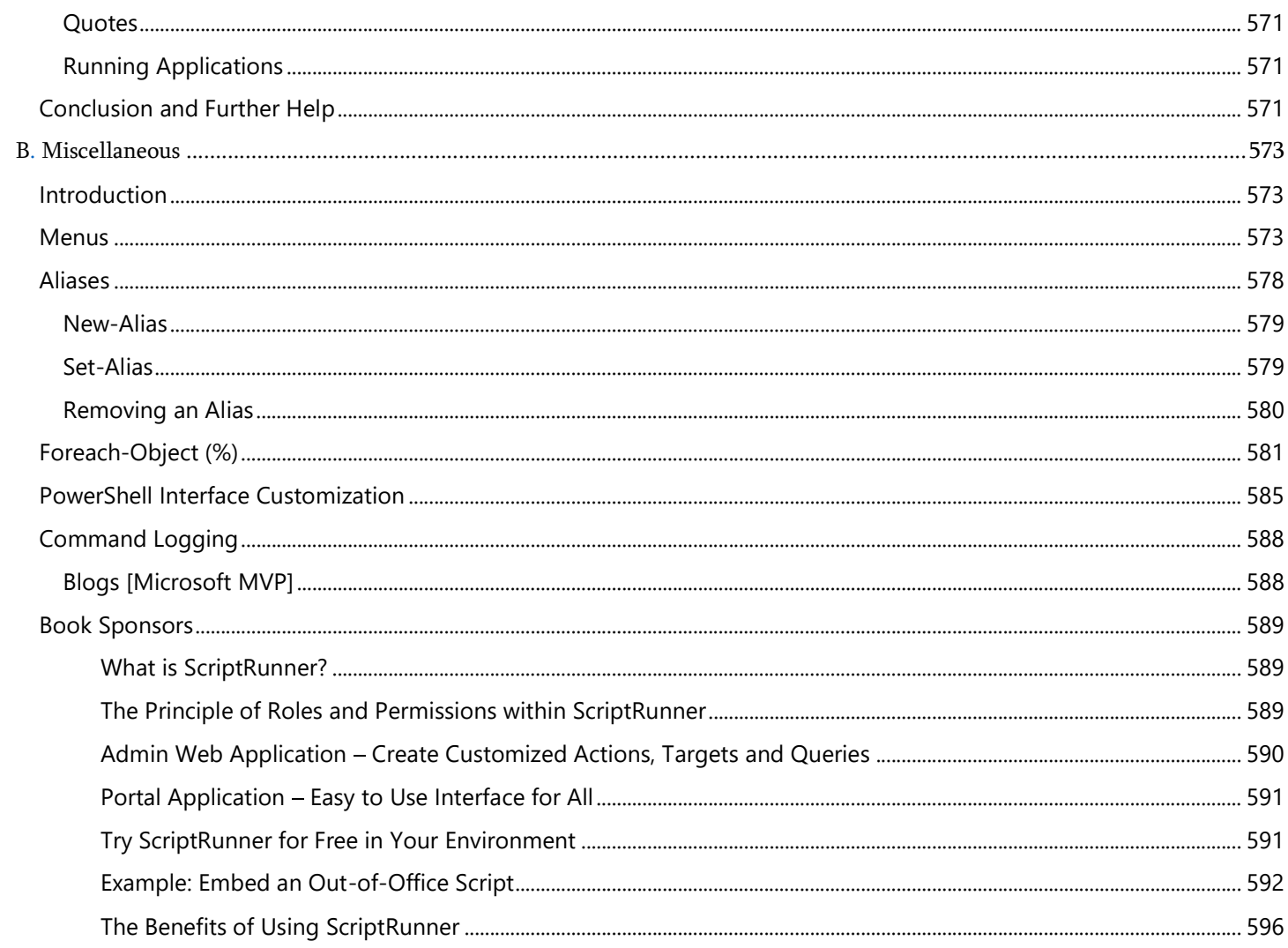